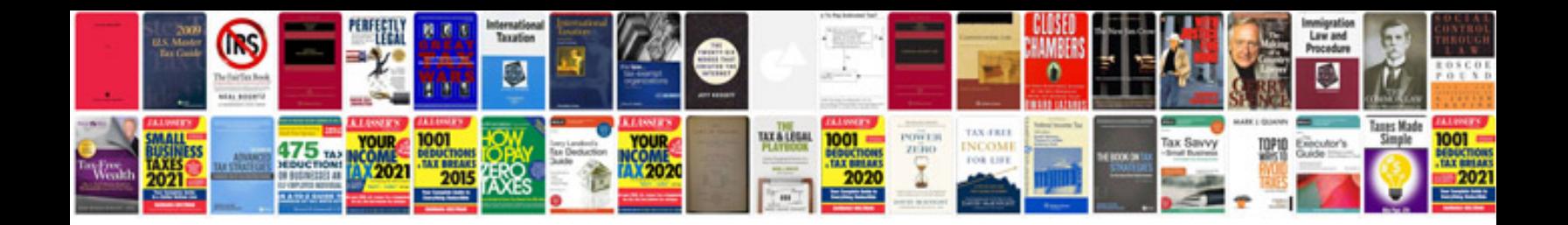

**Gm service information si** 

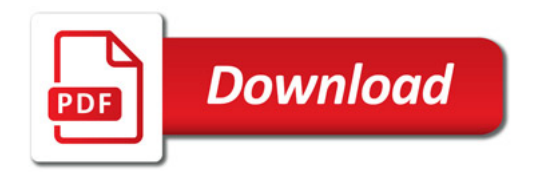

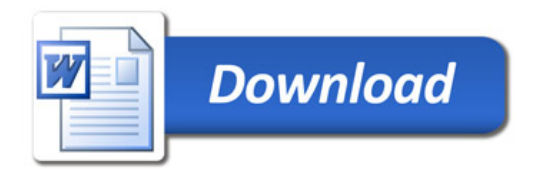